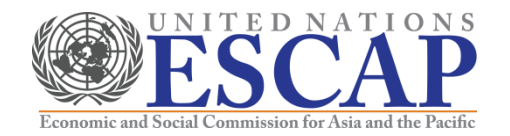

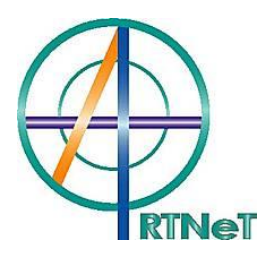

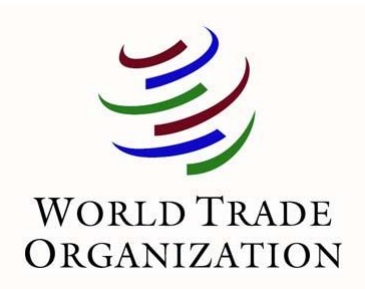

# **Recent Advances in the Field of Trade Theory and Policy Analysis Using Micro-Level Data**

July 2012 Bangkok, Thailand

Cosimo Beverelli and Nadia Rocha (World Trade Organization)

### **Content**

- a) Basic regression in Stata (see "ols.do")
- b) Panel data regressions in Stata (see "panel.do")
- Stata's regress command runs a simple OLS regression
	- *Regress depvar indepvar1 indepvar2 …., options*
- Always use the option robust to ensure that the covariance estimator can handle heteroskedasticity of unknown form
- Usually apply the cluster option and specify an appropriate level of clustering to account for correlation within groups
- Rule of thumb: apply cluster to the most aggregated level of variables in the model
	- Example: In a model with data by city, state, and country, cluster by country

## b) Panel data regressions in Stata

- Fixed effects (within) estimation
- Brute force OLS
- LSDV
- Random effects
- Testing for fixed vs. random effects

#### Fixed effects (within) estimation

- A variety of commands are available for estimating fixed effects regressions
- The most efficient method is the fixed effects regression (within estimation), *xtreg*
- Stata's *xtreg* command is purpose built for panel data regressions
- Use the *fe* option to specify fixed effects
- Make sure to set the panel dimension before using the *xtreg* command, using *xtset*
- For example:
	- *xtset countries* sets up the panel dimension as countries
	- *xtreg depvar indepvar1 indepvar2 ..., fe runs a regression with fixed effects by* country
- Hint: *xtset* cannot work with string variables, so use (e.g.) *egen countries = group(country)* to convert string categories to numbers

#### Fixed effects (within) estimation (ct'd)

- As with regress, always specify the robust option with *xtreg*
- *xtreg, robust* will automatically correct for clustering at the level of the panel variable (firms in the previous example)
- Note that *xtreg* can only include fixed effects in one dimension. For additional dimensions, enter the dummies manually (see slide 8)

#### Brute force OLS

- The fixed effects can enter as dummies in a standard regression (brute force OLS)
	- *Regress depvar indepvar1 indepvar2 … dum1 dum2 …., options*
	- Specify *dum\** to include all dummy variables with the same stem
- Stata automatically excludes one dummy if a constant is retained in the model
- With the same clustering specification, results should be identical between regress with dummy variables and *xtreg, fe*

#### Brute force OLS (ct'd)

- To create dummy variables based on categories of another variable, use the tabulate command with the gen() option
- For example:
	- *Quietly tabulate country, gen(ctry\_dum\_)*
	- Will produce ctry dum\_1, ctry\_dum\_2, etc. automatically
	- Then *regress depvar indepvar1 indepvar2 … ctry\_dum\_\*, robust cluster()*
- Or you can use the *i.varname* command to creates dummies
	- *regress depvar indepvar1 indepvar2 … i.country, robust cluster()*

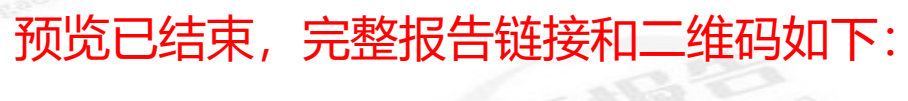

https://www.yunbaogao.cn/report/index/report?reportId=5\_7500

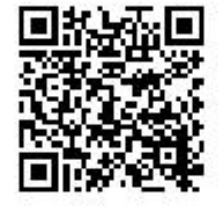